## **Aktivere HP link I CGM Journal**

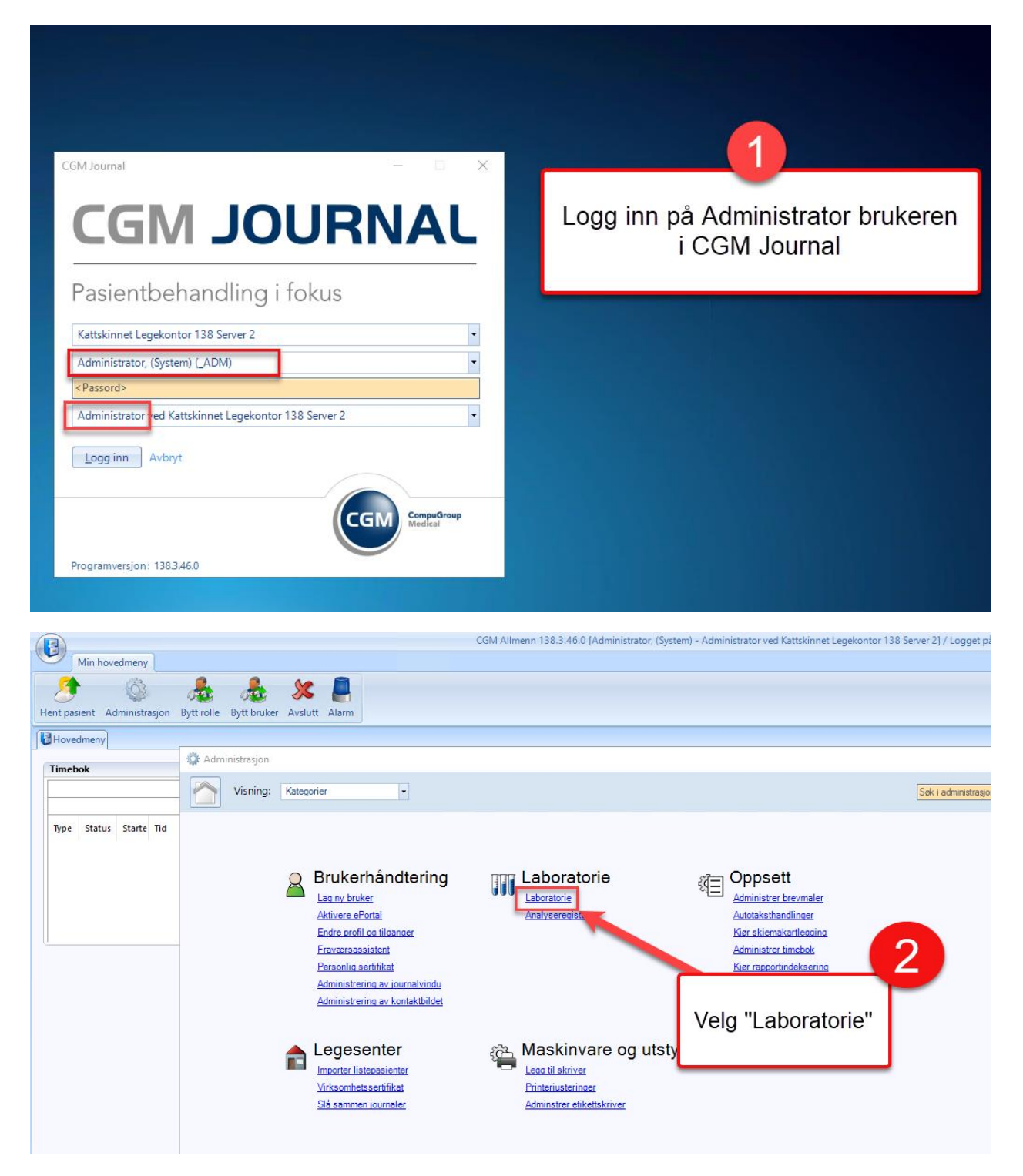

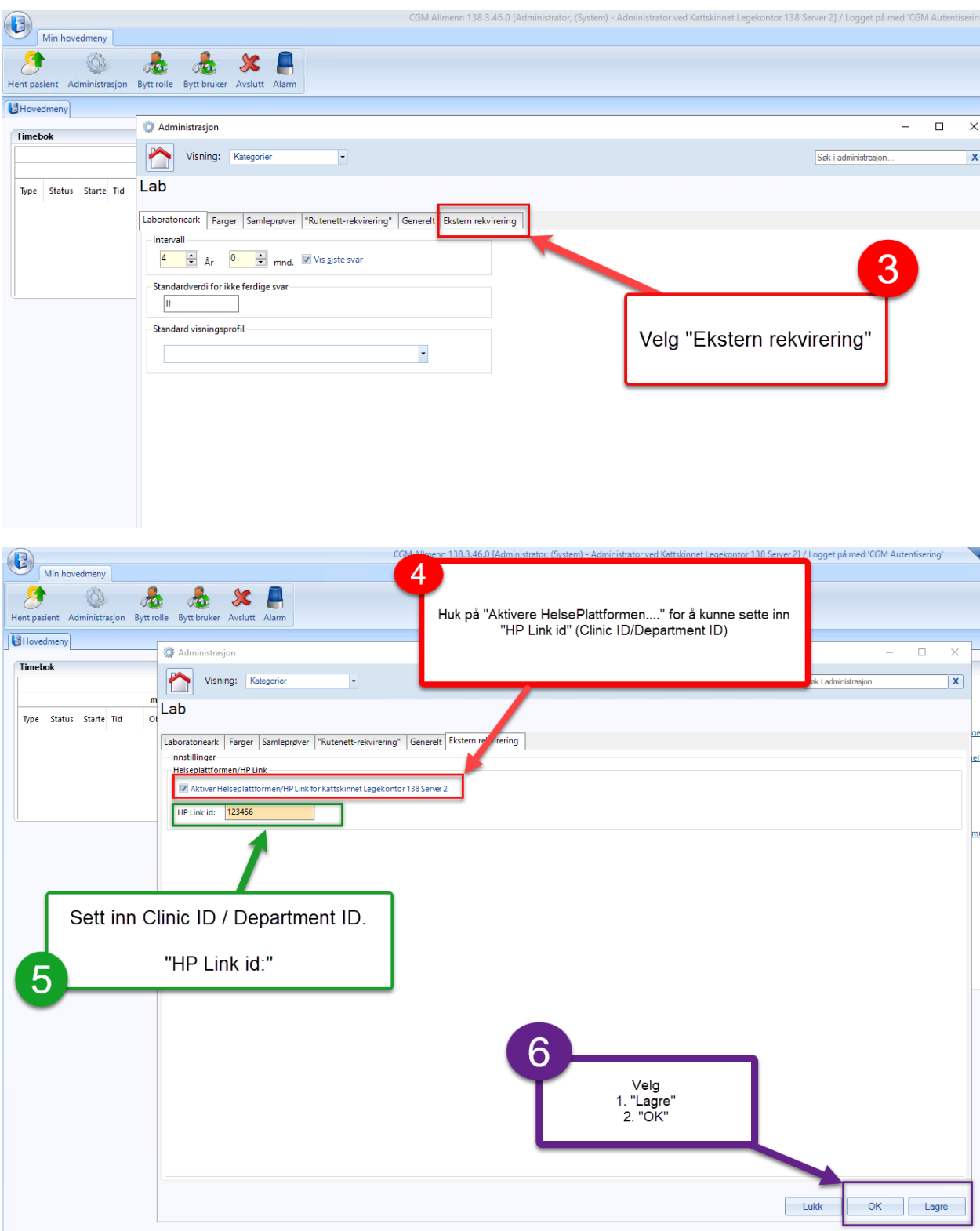

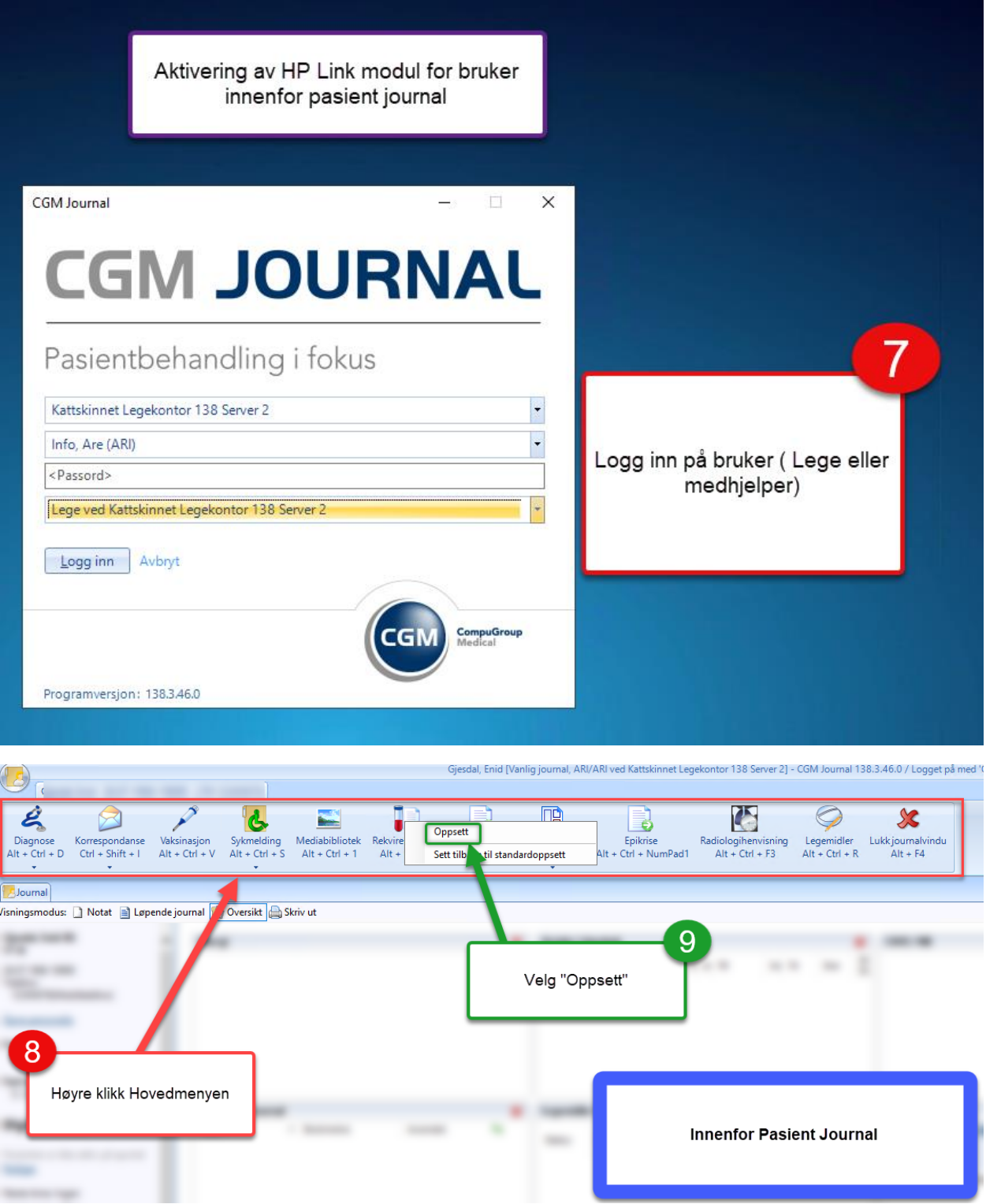

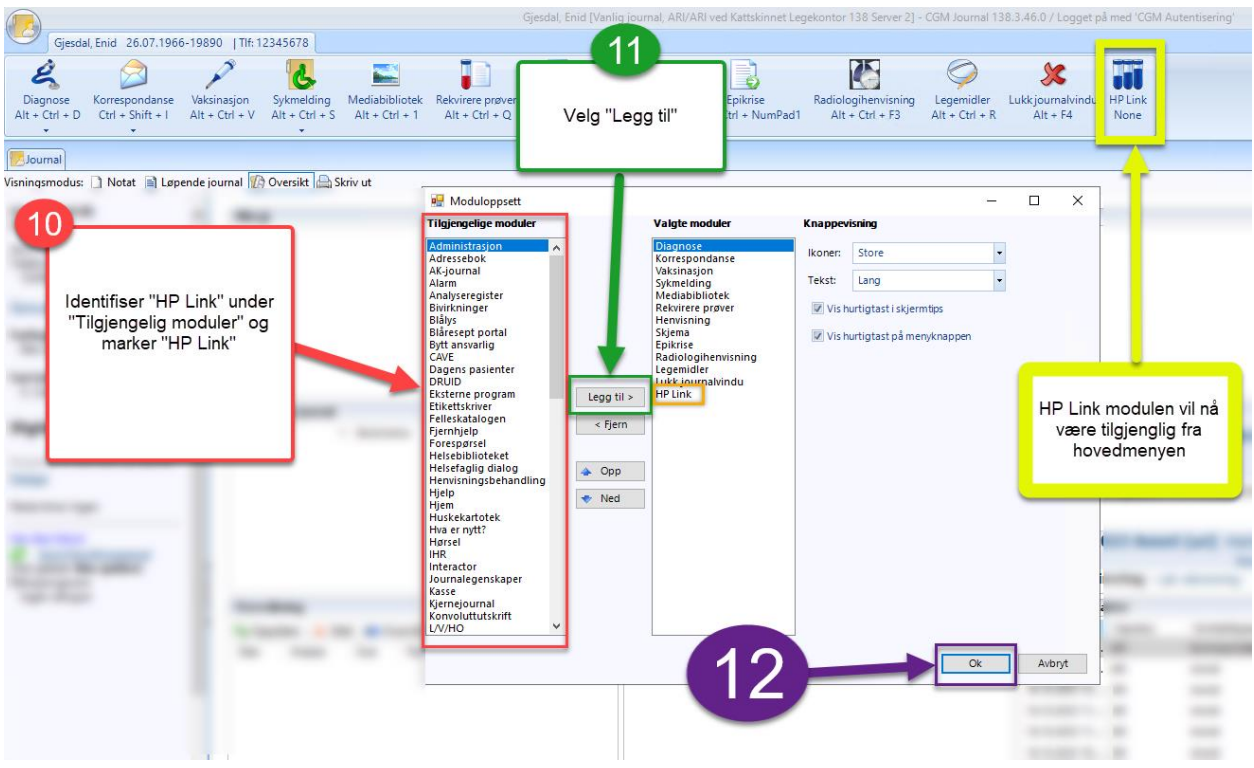

## **Rekvirer og last ned rekvisisjon innenfor Journal – Lege**

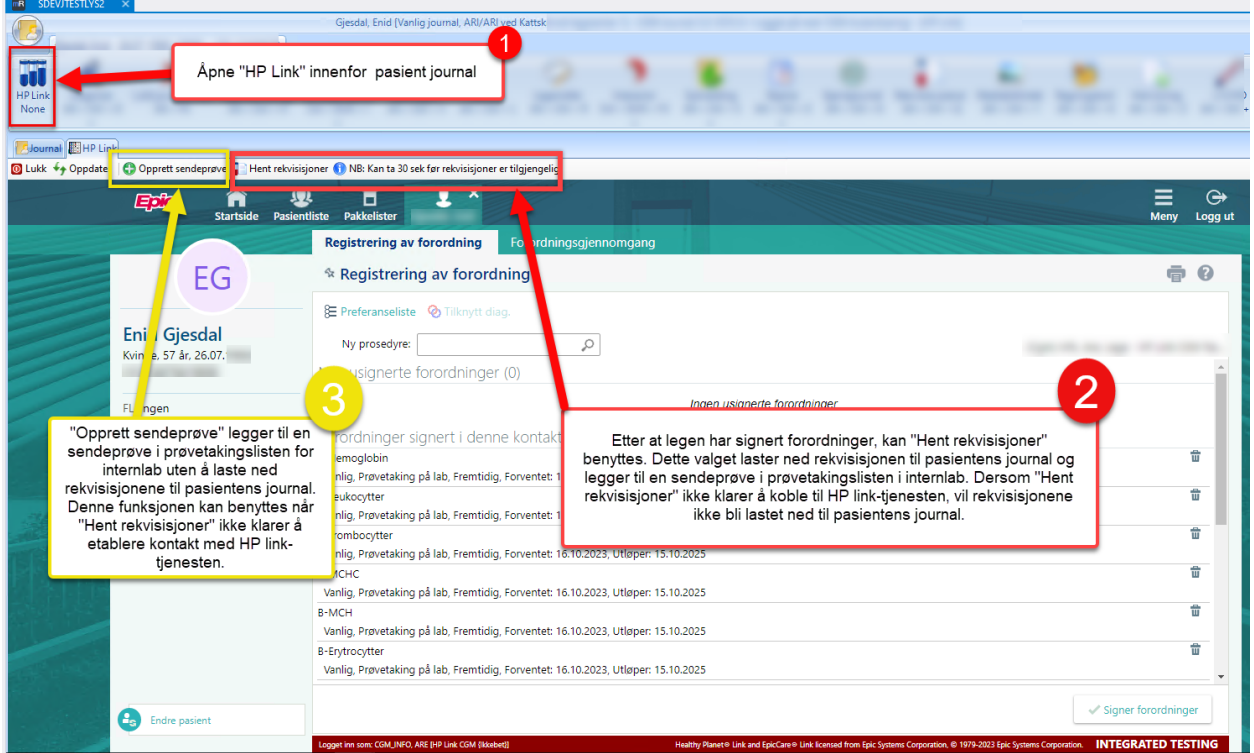

## **Åpne HP link utenfor journal**

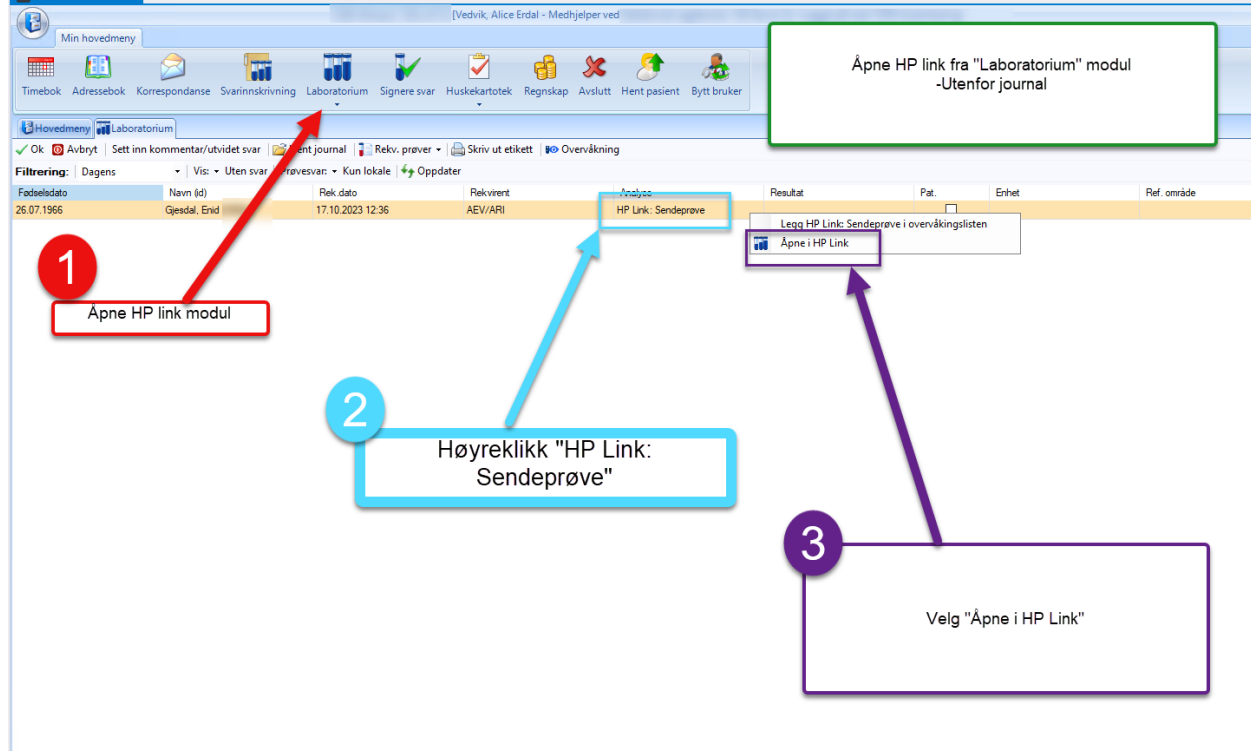